# **BUSARUHILFE Deutschland e.V.**

Verein zur Unterstützung der Gemeinde Busaru, Diözese Fort Portal, Uganda/Ostafrika Sitz: D - 73111 Lauterstein

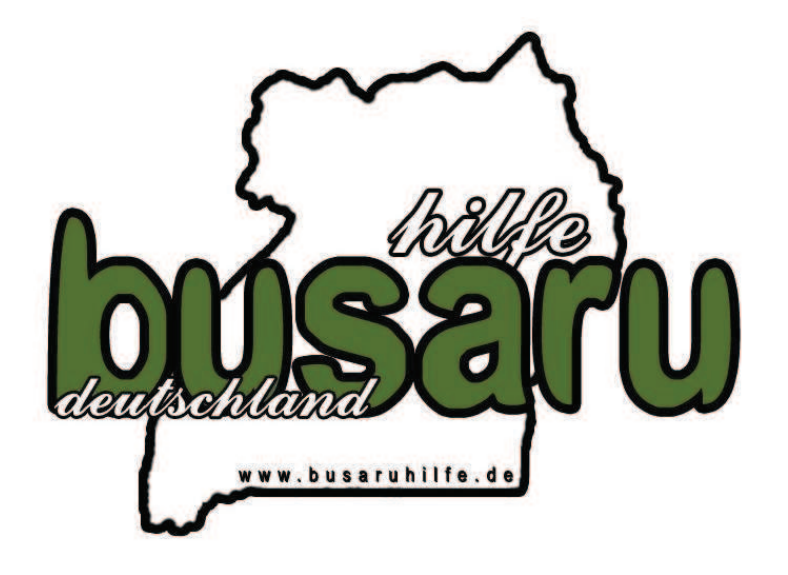

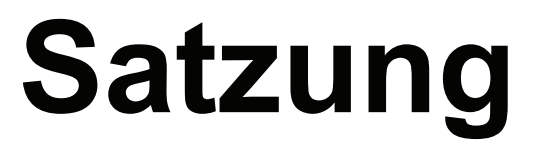

# $§ 1$ Name, Sitz und Geschäftsjahr

Der Verein führt den Namen

### **BUSARUHILFE Deutschland e.V.** Verein zur Unterstützung der Gemeinde Busaru, Diözese Fort Portal, Uganda/Ostafrika

und hat seinen Sitz in Lauterstein.

Der Verein ist in das Vereinsregister einzutragen.

### $§$  2 **Zweck des Vereins**

Der Verein verfolgt ausschließlich und unmittelbar gemeinnützige Zwecke im Sinne des Abschnitts "Steuerbegünstigte Zwecke" der Abgabenordnung.

Zweck des Vereins ist die Förderung der Entwicklungshilfe, in besonderem Maße die Pflege der Verbindungen sowie die Unterstützung von Einrichtungen und Projekten im Distrikt Bundibugyo, Diözese Fort Portal, Uganda/Ostafrika,

Aufgabe des Vereins ist außerdem die Beschaffung von Geldmitteln, die aus Beitragsüberschüssen, aus Spenden oder sonstigen Erträgen bestehen können und nur für satzungsgemäße Zwecke verwendet werden dürfen.

Der Satzungszweck wird insbesondere durch die gemeinsame Planung und Durchführung von Veranstaltungen und Maßnahmen, die dem Zweck des Vereins dienen, verwirklicht.

Der Verein ist selbstlos tätig, er verfolgt keine eigenwirtschaftlichen Zwecke. Er ist verpflichtet, gesammelte Gelder, Gegenstände und Waren in angemessenen Zeitabständen ihrer Bestimmung zuzuführen.

Die Mitglieder erhalten keine Zuwendungen aus den Mitteln des Vereins. Es darf keine Person durch Ausgaben, die dem Zweck des Vereins fremd sind, oder durch unverhältnismäßig hohe Vergütung begünstigt werden.

#### $\S$  3 **Mitaliedschaft**

- 1. Ordentliches Mitglied können Einzelpersonen, die das 16. Lebensjahr vollendet haben, und juristische Personen werden.
- 2. Die Mitaliedschaft wird durch schriftliche Beitrittserklärung. über deren Annahme der Vorstand entscheidet, erworben.
- 3. Mit der Aufnahme anerkennt das Mitglied die Satzung des Vereins.

4. Ehrenmitglieder können nur Mitglieder werden, die sich besondere Verdienste um den Verein erworben haben. Sie werden von der Mitgliederversammlung gewählt.

#### $§4$ Rechte und Pflichten der Mitalieder

- 1. Das Mitglied erlangt mit Vollendung seines 16. Lebensjahres das aktive Wahlund Stimmrecht.
- 2. Das passive Wahlrecht setzt das vollendete 18. Lebensiahr voraus.
- 3. Jedes Mitglied hat das Recht, an den Veranstaltungen des Vereins teilzunehmen.
- 4. Die Ausübung der Mitgliederrechte kann nicht übertragen werden.
- 5. Alle Tätigkeiten werden ehrenamtlich ausgeübt.

#### $\S 5$ Fördermitglieder

- 1. Fördermitglieder des Vereins können natürliche und juristische Personen werden. Für den Erwerb der Fördermitgliedschaft gilt § 3.1-4. entsprechend
- 2. Fördermitglieder haben auf der Mitgliederversammlung Rederecht, aber kein Antragsrecht, kein Stimmrecht und kein aktives und passives Wahlrecht.

#### $\S 6$ **Mitgliedsbeiträge**

Der Mitgliedsbeitrag wird von der Mitgliederversammlung festgesetzt. Jedes Mitglied ist zur Beitragsleistung verpflichtet.

#### $§ 7$ **Ende der Mitgliedschaft**

Die Mitaliedschaft endet:

- 1 durch Tod
- 2. durch Austritt, der nur durch eine schriftliche Erklärung gegenüber einem Vorstandsmitglied zum Ende des Geschäftsjahres mit einer Frist von 1 Monat erfolgen kann. Mit dem Zugang der Austrittserklärung erlöschen alle Mitgliedsrechte. Die Beitragspflicht endet mit Ablauf des Austrittsiahres: bei

wichtigen Gründen kann der Vorstand das Ende der Beitragspflicht vorverlegen.

- 3. durch Ausschluss:
	- a) Ein Mitglied kann durch Beschluss des Vorstandes ausgeschlossen werden, wenn es seiner Beitragspflicht trotz wiederholter schriftlicher Mahnung nicht nachkommt;
	- b) Ein Mitglied kann durch Beschluss des Vorstandes bei grobem Verstoß gegen die Vereinssatzung ausgeschlossen werden. Dasselbe gilt bei vereinsschädigendem Verhalten des Mitglieds. Dem Mitglied ist vor dem Ausschluss Gelegenheit zur Stellungnahme zu geben.

# $\S 8$ Organe

Die Organe des Vereins sind:

- Die Mitgliederversammlung,
- Der Vorstand.

#### $§ 9$ Mitgliederversammlung

A) Die ordentliche Mitgliederversammlung

- 1. Einmal jährlich findet die ordentliche Mitgliederversammlung statt. Sie ist nicht öffentlich. Der Versammlungsleiter kann Gäste zulassen. Über die Zulassung der Presse oder anderen beschließt die Mitgliederversammlung.
- 2. Sie ist vom 1. Vorsitzenden oder seinem Stellvertreter mindestens 2 Wochen vorher durch schriftliche Bekanntmachung einzuberufen. Anträge hierzu sind eine Woche vor der Mitgliederversammlung beim 1. Vorsitzenden schriftlich einzureichen. Sie können auch noch in der Mitgliederversammlung zur Beratung und Beschlussfassung zugelassen werden, falls die Mehrheit der anwesenden Mitglieder einwilligt.
- 3. Die Mitgliederversammlung ist ohne Rücksicht auf die Anzahl der Erschienenen beschlussfähig.
- 4. Sie Rechenschaftsbericht des 1. Vorsitzenden. nimmt den des Schatzmeisters, Kassenprüfers und Schriftführers entgegen und erteilt Entlastung.
- 5. Sie setzt den Mitgliedsbeitrag fest.
- 6. Das Protokoll wird vom Schriftführer geführt. Ist dieser nicht anwesend, bestimmt der Versammlungsleiter einen Protokollführer.
- 7. Sie wählt folgende Mitglieder des Vorstands: a) Den ersten Vorsitzenden,

b) den zweiten Vorsitzenden, c) den Schatzmeister. d) den Schriftführer. e) und bei Bedarf weitere Vorstandsmitglieder. Die Wahlperiode dauert jeweils 2 Jahre. Erster und zweiter Vorsitzender werden im jährlichen Wechsel getrennt voneinander gewählt. Der Vorstand bleibt bis zur Neuwahl im Amt

- 8. Sämtliche Beschlüsse werden mit einfacher Mehrheit der anwesenden stimmberechtigten Mitglieder gefasst. Bei Stimmgleichheit gilt ein Antrag als abgelehnt.
- 9. Die Mitgliederversammlung fasst alle Beschlüsse im Allgemeinen mit einfacher Mehrheit der abgegebenen gültigen Stimmen; Stimmenthaltungen bleiben daher außer Betracht. Zur Änderung der Satzung (einschließlich Vereinszweck) ist jedoch eine Mehrheit von drei Viertel der abgegebenen gültigen Stimmen, zur Auflösung des Vereins ebenso. Die Auflösung des Vereins kann nur in einer außerordentlichen Mitgliederversammlung beschlossen werden.
- B) Die außerordentliche Mitgliederversammlung:
	- 1. Sie findet statt, wenn der Vorstand die Einberufung für erforderlich hält oder
	- 2. die Einberufung von mindestens einem Viertel sämtlicher stimmberechtigter Mitglieder schriftlich gefordert wird.
	- 3. Für die Durchführung gilt § 9 A) entsprechend.

# $§$  10 **Vorstand**

- 1. Der Vorstand besteht aus
- a) dem ersten Vorsitzenden.
- b) dem zweiten Vorsitzenden.
- c) dem Schatzmeister.
- d) dem Schriftführer und
- e) weiteren gewählten Vorstandsmitgliedern.
- 2. Der Vorstand entscheidet über alle Geldausgaben des Vereins.
- 3. Der erste Vorsitzende vertritt den Verein nach außen in Gemeinschaft mit dem stellvertretenden Vorsitzenden, dem Schatzmeister oder dem Schriftführer.
- 4. Der erste Vorsitzende beruft Sitzungen und Versammlungen ein und führt darin den Vorsitz. Er hat das Recht, zu Sitzungen des Vorstandes bei Beratung besonderer Angelegenheiten weitere Personen ohne Stimmrecht einzuladen. Über ein evtl. Stimmrecht befindet der Vorstand. Er erledigt selbständig dringende kleinere Vereinsangelegenheiten, soweit möglich im Benehmen mit den anderen Mitgliedern des Vorstandes. Er hat den der ordentlichen Mitgliederversammlung vorzulegenden Jahresbericht

abzuzeichnen. Wenn andere Vorstandsmitglieder nicht mehr befragt werden können und die Aufgabe unaufschiebbar ist, hat er das Recht, bis zu einem Betrag von € 500,-- den Schatzmeister zur Zahlung anzuweisen: dem Vorstand ist dies in der nächsten Sitzung bekannt zu geben. Der 1. Vorsitzende hat die weiteren Mitglieder des Vorstands über die Vereinsangelegenheiten auf dem laufenden zu halten.

- 5. Der erste Vorsitzende wird vom zweiten Vorsitzenden vertreten.
- 6. Der Schatzmeister ist verantwortlich für die Finanzen und die gesamte Kassenführung. Er hat jährlich der ordentlichen Mitgliederversammlung einen Kassenbericht vorzutragen, zuvor hat eine Prüfung der Kasse durch zwei Kassenprüfer zu erfolgen. Der Vorstand kann jederzeit eine Kassenprüfung vornehmen. Zahlungen sind grundsätzlich nur auf Anweisung des 1. Vorsitzenden oder des stellvertretenden Vorsitzenden zu leisten (Ausnahme vgl. § 10, Ziff. 4.). Der Schatzmeister stellt im Benehmen mit dem Vorstand zu Beginn des Geschäftsjahres einen Haushaltsplan auf, der dem Vorstand zur Beschlussfassung vorzulegen ist.
- 7. Der Schriftführer führt den Schriftwechsel des Vereins und die Sitzungsprotokolle.
- 8. Bei Ausscheiden eines Vorstandsmitgliedes ist der Vorstand berechtigt, ein neues Mitglied kommissarisch bis zur nächsten Mitgliederversammlung zu berufen.

# $$11$

# Protokollierung der Beschlüsse

Über die Beschlüsse der Mitgliederversammlung und des Vorstands fertigt der Schriftführer jeweils ein Protokoll, das außer ihm auch der 1. Vorsitzende oder sein Stellvertreter unterzeichnet.

#### $§$  12 **Auflösung**

Die Auflösung des Vereins erfolgt durch Beschluss der außerordentlichen Mitgliederversammlung (s. § 9 B). Das Vermögen des Vereins wird bei Auflösung oder bei Wegfall seines bisherigen Zwecks ausschließlich für gemeinnützige Zwecke zur Verfügung gestellt. Beschlüsse über die künftige Verwendung des Vermögens dürfen erst nach Einwilligung des Finanzamts aufgeführt werden.

#### $§$  13 **Inkrafttreten**

Die Satzung tritt mit dem Tage ihrer Annahme durch die Mitgliederversammlung in Kraft.

Lauterstein, den 31. Oktober 2005